## SAP ABAP table SMSY LOGCMP NS {Namespaces Used by Logical Components}

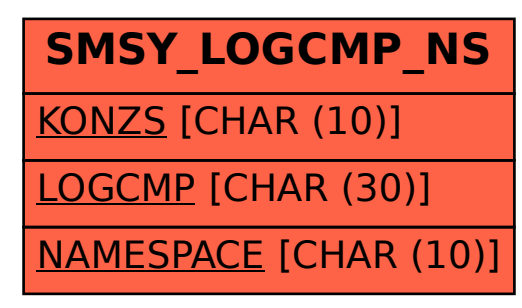